# **DVD-ROM ドライブ取扱説明書**

#### C79802000

このたびは DVD-ROM ドライブ(以降、本ドライブ)をお買い上げいただき、 誠にありがとうございます。

本書では、本ドライブの適応メディアやジャンパスイッチの設定などについて記 載しています。ご使用の前に必ずお読みください。

本ドライブに関する注意や基本的な使い方は、コンピュータに添付の『ユーザー ズマニュアル』に記載しています。あわせてお読みください。

- 使用上の注意について: 「安全にお使いいただくために」および「製品保護上の注意」
- 基本的な使い方について: 「コンピュータの基本操作」-「光ディスク (CD/DVD) ドライブを使う」

### <mark>▶ 適応メディア</mark>

本ドライブで使用可能なメディアの種類と、本ドライブでの読み込み速度 は、次のとおりです。

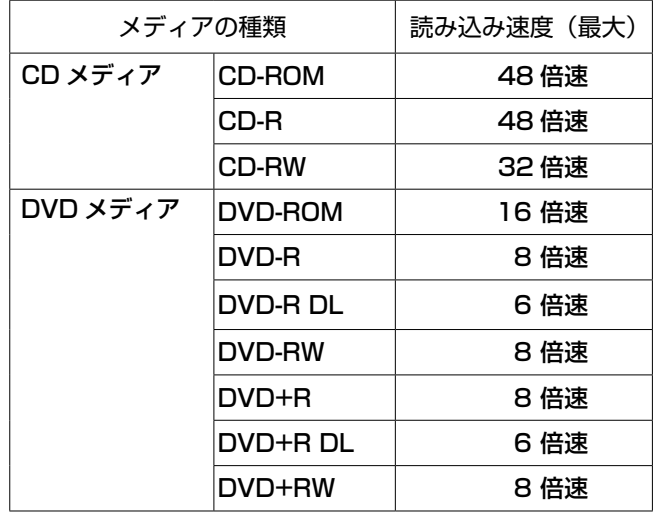

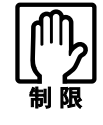

本ドライブに書き込み機能はありません(ライティングソフトは 添付されていません)。

## <u>▶ 各部の名称と働き</u><br>─────

本ドライブの各部の名称と働きは、次のとおりです。

#### <前面パネル>

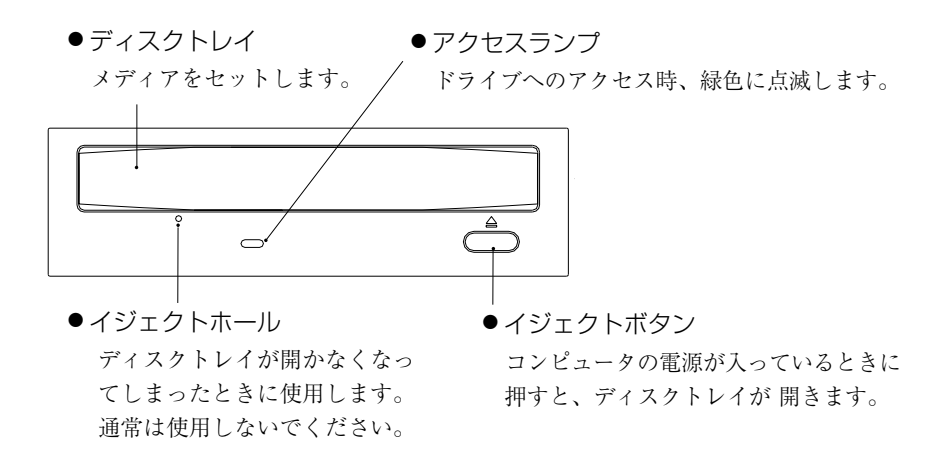

#### <背面パネル>

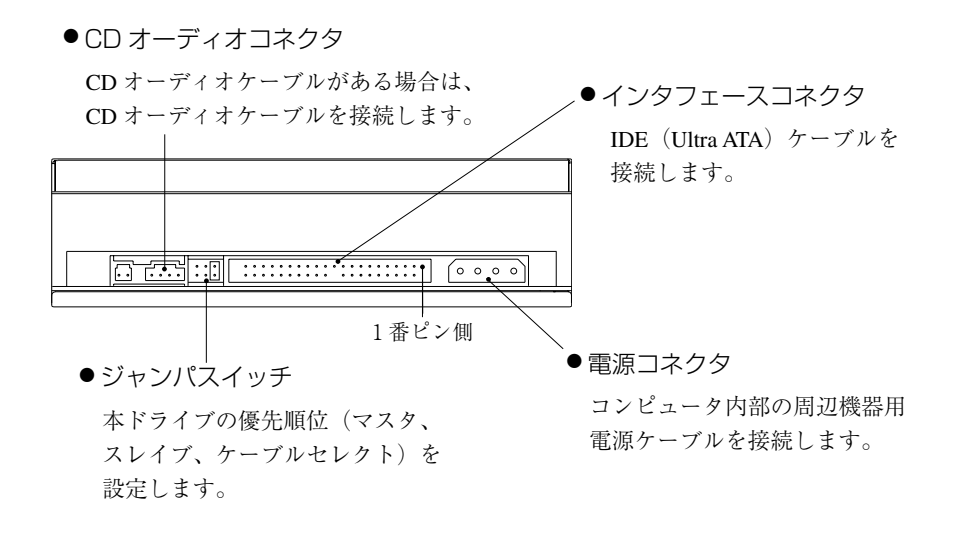

## <u>▶ 接続時の設定(ジャンパスイッチ)</u><br>————————————————————

複数の 5.25 型ドライブベイが装備されているコンピュータには、本ドラ イブを増設することができます。

ここでは、本ドライブを増設する際に必要な作業について説明します。

コンピュータへの装着方法は、コンピュータの『ユーザーズマニュアル』 -「システムの拡張」をご覧ください。

#### 優先順位の設定(ジャンパピンの位置)

コンピュータに複数の IDE 装置を装着する場合、それぞれの IDE 装置で 優先順位の設定が必要です。本ドライブを装着する前に、優先順位を設定 してください。

IDE 装置と優先順位に関する詳細は、コンピュータの『ユーザーズマニュ アル』-「システムの拡張」-「IDE 装置の装着」をご覧ください。

本ドライブの優先順位は、背面にあるジャンパスイッチのジャンパピンで 設定します。

p.1「各部の名称と働き」-<背面パネル>

本ドライブでの各順位のジャンパピン設定位置は、次のとおりです。

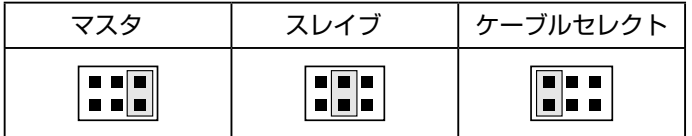

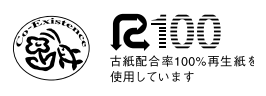

07.04.16 (ED) L/DH-16D1P